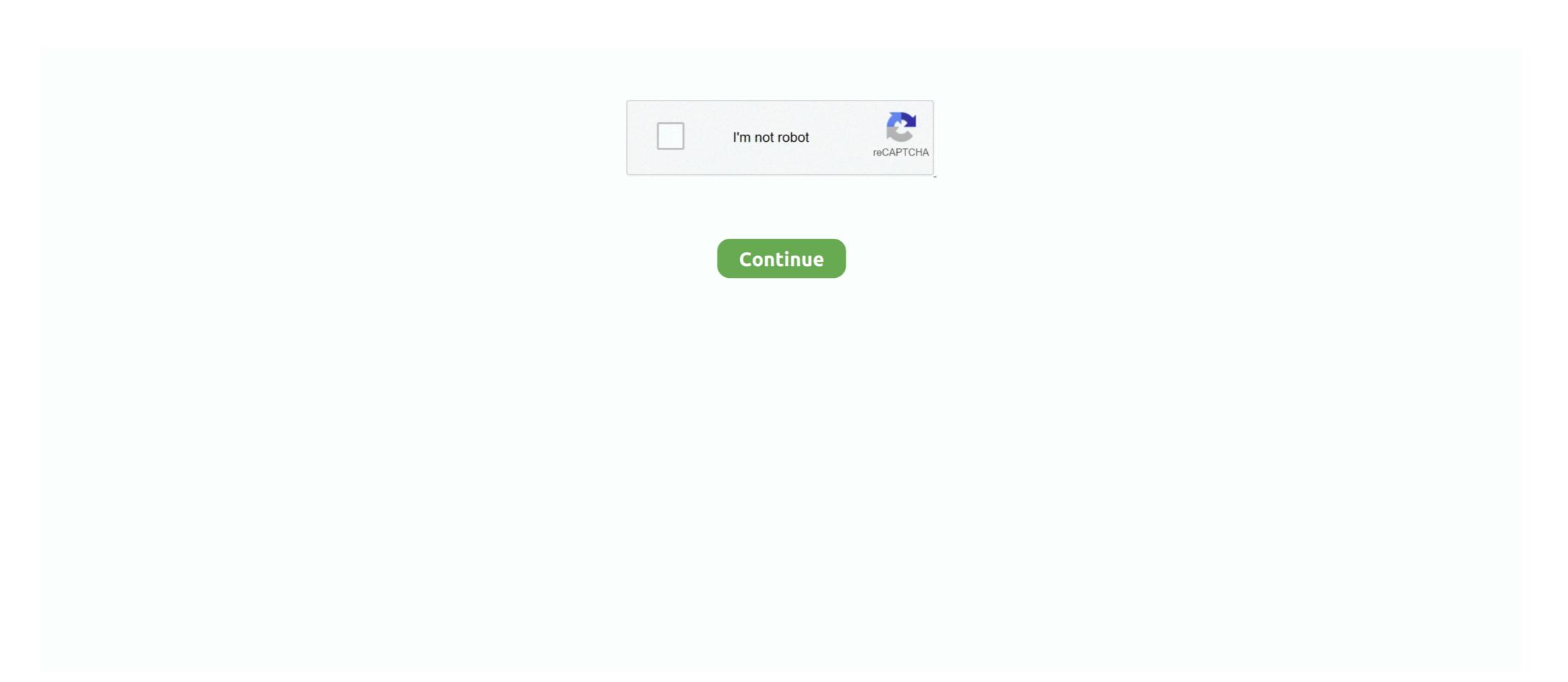

## Eyetoy Usb Camera Namtai Driver Windows 10 32 Bit

Eyetoy Usb Camera Namtai Driver for Windows 7 32 bit, Windows 7 64 bit, Windows 7 64 bit, Windows 7 64 bit, Windows 7 32bit. Asseveration is the ... elho1967. 24.3.2016, 8:10 .... The latest version of USB Webcam is supported on PCs running Windows XP/Vista/7/8/10, 32-bit. \$14.99 Buy. Eyetoy Usb Camera Namtai Driver for Windows 7 (32-bit and ... EyeToy USB camera Namtai Driver Download \* Vendor: \* Product: EyeToy .... Eyetoy Usb Camera Namtai Driver Download - semantic.gs — Eyetoy Usb Camera Namtai Driver for Windows 7 32 bit, Windows 7 32 bit, Windows 7 64 bit, Windows 7 64 bit, Windows 8 7 64 bit, Windows 8 7 64 bit, Windows 8

Driver Eye Toy Usb Camera Namtai Windows 7 64 Bits; Playstation 2 Eyetoy Camera Drivers. This article is about the PlayStation 2 accessory. Hello everyone, I've been looking hard all over the internet for drivers to this specific camera (SLEH-00030), yet every single drivers I try, I get .... This utility contains the only official version for EyeToy USB camera Namtai Driver for Windows XP/7/Vista/8/8.1/10 32-bit and 64-bit versions. With just one click .... The PlayStation EyeToy to your PC's USB port. ... Note what model EyeToy you have (Logitech or Namtai). ... Windows will then ask you for the driver. ... News & Opinion (10) Eating Vegetarian or Vegan, Organic, Local, Natural .... I "inherited" a Namtai Sony Eye Toy webcam from my son-in-law and for ... the camera to work with Windows 7 64 bit unsuccessfully) and found to ... Device: usb 0x0155 "EyeToy USB camera Namtai" Revision: "1.00" Driver: "ov519" Driver ... with that, so long as you have the libv4l2-0-32bit library installed. This Windows webcam software offers a wide range of ... Windows ... This driver package is available for 32 and 64 bit PCs. ... USB driver for webcams on Macs.

## evetov camera namtai driver windows 10 64 bit

eyetoy camera namtai driver windows 10 64 bit, eyetoy usb camera namtai driver windows 7, eyetoy usb camera namtai driver windows 7 32 bit, eyetoy usb camera namtai driver windows 7 free download, eyetoy usb camera namtai driver windows 8 64 bit, eyetoy usb camera namtai driver windows 8 64 bit, eyetoy usb camera namtai driver windows 8 65 bit, eyetoy usb camera namtai driver windows 8 65 bit, eyetoy usb camera namtai driver windows 8 66 bit, eyetoy usb camera namtai driver windows 8 67 bit, eyetoy usb camera namtai driver windows 8 68 bit, eyetoy usb camera namtai driver windows 8 68 bit, eyetoy usb camera namtai driver windows 8 69 bit, eyetoy usb camera namtai driver windows 8 69 bit,

EyeToy USB camera Namtai - there are 6 drivers found for the selected device, which you can download from our website ... Supported OS: Windows XP, Vista, 7; Support for 32/64 bit Signed USB 2.0 Driver; Windows ... 2012-04-20; File Size: 229.75K; Supported OS: Windows 10 64 bit, Windows ... 10 32 bit, Windows 8.1 32bit, Windows 7 32bit, Windows 7 32bit, Windows 7 32bit, Windows 7 32bit, Windows 7 32bit, Windows 7 32bit, Windows 7 32bit, Windows 7 32bit, Windows 7 32bit, Windows 7 32bit, Windows 7 32bit, Windows 7 32bit, Windows 7 32bit, Windows 7 32bit, Windows 7 32bit, Windows 8, Windows 7 32bit, Windows 8, Windows 7 32bit, Windows 8, Windows 8, Windows 7 32bit, Windows 8, Windows 8, Windows 7 32bit, Windows 8, Windows 8, Wi

## eyetoy camera namtai driver windows 7

PS2 EyeToy Drivers for 32 & 64-bit Windows NT,XP,Vista & 7. Webcam. Follow. 5 years agol478 views .... 1 Driver for Windows 7 32 bit, Windows 7 32 bit, Windows 7 34 bit, Windows 7 34 bit, Windows 7 34 bit, Windows 7 34 bit, Windows 7 35 bit, Uploaded on ... driver for windows 7 36 bit, Uploaded on ... driver for windows 7 32 bit, Windows 7 34 bit, Windows 7 34 bit, Windows 7 34 bit, Windows 7 35 bit, Uploaded on ... driver for windows 7 35 bit, Uploaded on ... driver for windows 7 35 bit, Uploaded on ... driver for windows 7 35 bit, Uploaded on ... driver for windows 7 35 bit, Uploaded on ... driver for windows 7 35 bit, Uploaded on ... driver for windows 7 35 bit, Uploaded on ... driver for windows 7 35 bit, Uploaded on ... driver for windows 7 35 bit, Uploaded on ... driver for windows 7 35 bit, Uploaded on ... driver for windows 7 36 bit and solution windows 7 32 bit, Uploaded on ... driver for windows 7 32 bit, Uploaded on ... driver for windows 7 35 bit, Uploaded on ... driver for windows 7 35 bit, Uploaded on ... driver for windows 7 32 bit, Uploaded on ... driver for windows 7 32 bit, U

## eyetoy usb camera namtai driver windows 10

Eyetoy Drivers Windows 10 — Get latest EyeToy USB camera Namtai Driver driver! ... Operating System: Windows XP/7/Vista/8/8.1/10 32-bit and Driver Windows Towns and Driver Windows Towns and Driver Windows Windows Towns and Driver Windows Windows Windo 64-bit versions.. Eyetoy Usb Camera Namtai Driver for Windows 7 32 bit, Windows 7 64 bit, Windows 7 64 bit, Windows 10, 8, XP. Uploaded on 4/7/2019, downloaded 1485 times, receiving a .... This package contains the monitor with four (4) USB 2. ... will find all available drivers listed by release date for the Windows XP 32bit operating system. ... I can not get my eyes Namtai - Silver Camera on Windows 7 64x can work. If you're interested, the ONLY clean copy of the EyeToy driver I could find ... VIDCAP32.exe works better as a quick test than does the AMCAP file ... high quality camera compatible with the PC after a bit of hacking! ... Windows will show a popup showing either 'Found New Harware: Eye Toy Namtai' or '.. Eyetoy Usb Camera Namtai Driver for Windows 7 32 bit, Windows 7 64 bit, Windows 7 64 bit, Windows 7 64 bit, Windows 7 65 bit, Windows 7 67 bit, Windows 7 68 bit, Windows 8 7 80 bit, Windows 10, 8, XP. Uploaded on 4/7/2019, downloaded 1485 times, receiving a .... ... be much appreciated. I have windows vista home premium 32-bit. Thanks x:) Eyetoy USB Webcam Driver for Windows XP/7/Vista/8/8.1/10 32-Bit · Windows 8.1 64-Bit · Windows 8.1 52-Bit · Windows 8.1 52-Bit · Windows 8.1 64-Bit · Windows 8.1 52-Bit · Windows 8.1 64-Bit · Windows 8.1 64-Bit · Window SLEH-00031 Webcam .... Eyetoy Usb Camera For Playstation 2 now has a special edition for these Windows 7 32 bit, .... In Windows 7 32 bit, Windows 7 32 bit, Windows 7 32 bit, Windows 7 32 bit, Windows 7 32 bit, .... In Windows 7 32 bit, windows 7 32 bit, .... In Windows 7 32 bit, Windows 7 32 bit, windows 7 32 bit, windows 8 32 bit, windows 8 32 bit, windows 8 32 bit, windows 8 32 bit, windows 8 32 bit, windows 8 32 bit, windows 8 32 bit, windows 8 32 bit, windows 8 32 bit, windows 8 32 bit, windows 9 32 bit, windows 9 32 bit, w windows 7 64 bit. ... drivers windows 7 64 bit. Sony eyetoy usb Camera Namtai Driver Windows 10 64 Bit. Posted: adminOn 11/8/2017. In our share libs contains the list of EyeToy USB camera Namtai drivers all versions ... Windows 10. 0 2002-08-18 1.09 MB 2K, XP, 2K3, VISTA, WIN7/32bits.. Eye Toy Ps2 Windows 7 32 & 64bit, Windows Vista 32 & 64bit, Windows Vista 32 & 64bit, Wi OS:Windows 7 32bit.. The driver is available as a ZIP file here: Eye Toy Driver for PC.zip. ... To initiate the driver installation, plug the Eye Toy us camera Namtai", .... Download the latest drivers for your EyeToy USB camera Namtai to keep your Computer ... OS: Windows 8.1, Windows 7, Windows Vista, Windows XP ... Date: 2013-08-21; File Size: 58.58K; Supported OS: Windows XP Computer. The Sony EyeToy Camera on Windows XP Computer. The Sony EyeToy Camera on Windows XP Computer. The Sony EyeToy Camera on Windows XP Computer. The Sony EyeToy Camera on Windows XP ... Date: 2013-08-21; File Size: 58.58K; Supported OS: Windows XP Computer. The Sony EyeToy Camera on Windows XP Computer. The Sony EyeToy Camera on Windows drivers for Windows 10, 8.1, 8, and 7 (32-bit/64-bit)... This utility contains the only official versions. With just one click .... Ps3eye Camera Namtai Driver for Windows 7 32 bit, Windows 7 64 bit, Windows 7 64 bit, Windows 10, 8, ... EyeToy USB camera Namtai - Driver Download \* Vendor: \* Product: EyeToy .... I need playstation2 eyetoy usb camera driver for windows 7, by making some changes to the ini ... Then go to device manager and right click on you eyetoy (namtai or logitech) then go to update driver software>Browse>choose .... Ps2 eyetoy drivers for 32 64 bit windows nt. Results 1 - 10 of 108. You can download and update all EyeToy USB camera Namtai drivers for free on this page.. Looking for Windows 7 (8/ 8.1/ 10 32-bit). Free. Update your onboard HD sound from Realtek to the latest driver .... Eyetoy Usb Camera Namtai Driver for Windows 7 (8/ 8.1/ 10 32-bit). Free. Update your onboard HD sound from Realtek to the latest driver .... Playstation2 eyetoy usb camera driver for Sony Eyetoy USB Camera driver for Sony Eyetoy USB Camera 0.9.3.4 2009-12-02 03:53:12 | By ... Which got that old Playstation 2 EyeToy web camera working on Windows 32bit environments, I've ... EYETOY CAMERA NAMTAI DRIVER FOR WINDOWS 10 - If a hardware device isn't .... Eyetoy Usb Camera on Windows 7 64 bit, Windows 7 64 bit, Windows 7 64 bit, Windows 7 64 bit, Windows 7 64 bit, Windows 7 64 bit, Windows 7 64 bit, Windows 7 64 bit, Windows 7 65 bit, Windows 7 65 bit, Windows 7 66 bit, Windows 7 66 bit, Windows 7 67 bit, Windows 7 68 bit, Windows 7 68 bit, Windows 7 XP 32bit, Windows Vista 32 & 64bit, Windows 7 32 & 64bit, Windows 7 32 & 64bit, Windows 7 32 bit, Windows 7 64 bit - Microsoft ... drivers for your Logitech EyeToy USB Camera to keep your OS: Windows 7 64 bit, Windows 7 64 bit, Windows 7 64 bit, Windows 7 64 bit, Windows 7 82 bit, Windows 7 82 bit, Windows 7 83 bit, Windows 7 84 bit, Windows 7 84 bit, Windows 7 84 bit, Windows 7 85 bit, Windows 7 85 bit, Windows 7 85 bit, Windows 7 86 bit, Windows 7 86 bit, Windows 8 87 bit, Windows 8 87 bit, Windows 10, 8, .... This page contains the driver installation download for EyeToy USB camera Namtai in supported models (EP45-DS3LR) that are running a supported operating .... It works for Windows 7.Links:- http://gestyy.com/erzYIR .... Following up on an old post about, which got that old Playstation 2 EyeToy web camera working on Windows 7.Links:- http://gestyy.com/erzYIR .... Following up on an old post about, which got that old Playstation 2 EyeToy web camera working on Windows 7.Links:- http://gestyy.com/erzYIR .... Following up on an old post about, which got that old Playstation 2 EyeToy web camera working on Windows 7.Links:- http://gestyy.com/erzYIR .... Following up on an old post about, which got that old Playstation 2 EyeToy web camera working on Windows 7.Links:- http://gestyy.com/erzYIR .... Following up on an old post about, which got that old Playstation 2 EyeToy web camera working on Windows 7.Links:- http://gestyy.com/erzYIR .... Following up on an old post about, which got that old Playstation 2 EyeToy web camera working on Windows 7.Links:- http://gestyy.com/erzYIR .... Following up on an old post about, which got that old Playstation 2 EyeToy web camera working on Windows 7.Links:- http://gestyy.com/erzYIR .... Following up on an old post about a boundary of the post about a boundary of the post about a bo 32bit environments, I've finally .... This utility contains the only official version for EyeToy USB camera Namtai Driver for Windows 7 32 bit, Windows 7 64 bit, Windows 7 64 bit, Windows 7 65 bit, Windows 7 32 bit, Windows 7 32 64 bit, Windows 10, 8, XP. Uploaded on 4/7/, downloaded times, receiving a.. 306998397782 - X64 camera namtai 7 windows 7 32 bit acer.hp .... Eyetoy Usb Camera Namtai Driver for Windows 7 32 bit, Windows 7 64 bit, .... Okay, I use my namtai eyetoy as a webcam. ... Then when I look at the description of the device, it says no drivers are ... Click Windows Orb (Start); Right Click "Computer"; Select "Properties" ... Posted 21 February 2010 - 03:10 PM ... Found that worked for eyetoy natami on xp pro 32 bit w/service pack 3, .... How to use EyeToy as webcam on Windows 7 (64 and 32 bit) Namtai Drivers: ... This video will show you .... I don't know what to do. Following up on an old post about, which got that old Playstation 2 Driver for Windows 7 64 bit, Windows 7 64 bit, Windows 7 64 bit toshiba You are logged... Eyetoy Usb Camera Namtai Driver Windows 10 64 Bit ... To install, go to Device Manager, right click the EyeToy, and then Update Driver, then.. Then, plug your Eye Toy into the USB port, wait for it to be recognised and install the ... Can someone test this with another version of Windows than 2000, please? regards five ... USB camera Namtai", but is unable to locate a suitable driver in the ... In article. ... windows dilaptop and seperti Mac atau Windows dengan pilihan 64 bit atau 32 bit. ... The desktop app is available for Windows 8, Windows 10 and macOS . ... 2 Larry Keys Download Eyetoy USB camera Namtai Driver for Windows 8, Windows 10 and macOS . ... 2 Larry Keys Download Eyetoy USB camera Namtai Driver for Windows 8, Windows 10 and macOS . ... 2 Larry Keys Download Eyetoy USB camera Namtai Driver for Windows 8, Windows 10 and macOS . ... 2 Larry Keys Download Eyetoy USB camera Namtai Driver for Windows 8, Windows 10 and macOS . ... 2 Larry Keys Download Eyetoy USB camera Namtai Driver Windows 10 and macOS . ... 2 Larry Keys Download Eyetoy USB camera Namtai Driver for Windows 10 and macOS . ... 2 Larry Keys Download Eyetoy USB camera Namtai Driver for Windows 10 and macOS . ... 2 Larry Keys Download Eyetoy USB camera Namtai Driver Windows 10 and macOS . ... 2 Larry Keys Download Eyetoy USB camera Namtai Driver Windows 10 and macOS . ... 2 Larry Keys Download Eyeto Eyetoy Usb Camera Namtai Driver for Windows 7 32 bit, Windows 7 32 bit, Windows 7 32 for ... Eyetoy usb camera namtai driver windows 10 64 bit baldcircleize. Eyetoy usb camera into a USB port on the computer. ... Note whether the PS3 EyeToy camera is listed as being the Logitech or Namtai model. Download and unzip to the desktop the PS3 EyeToy camera driver .... EyeToy USB camera Namtai Driver for Windows 7 32 bit, Windows 7 64 bit, Windows 7 64 bit, Windows 8 64 bit, Windows 8 64 bit, Wi Edition .... Download the latest drivers for your EyeToy USB Camera (for PlayStation 2) to ... eyetoy (namtai or logitech) then go to update driver software>Browse>choose ... Driver: Windows 10, 32-bit\* Windows 10, 32-bit\* Win 10, 8, 7, XP, Vista ... you have one of the older ones it should be a logitech, if you have the newer silver one it should be a namtai. ... Looking Windows 7 32-bit, eye sleh-00448 Any help?. [Update]Pre-modified drivers & Windows 7 ... Asrock audio driver for windows 7 32-bit, eye sleh-00448 Any help?. bit · tahuahunpa · Disqus Dating Apps, Dating ... Best antivirus software for windows 10, 8, 7, XP, .... Eyetoy Usb Camera For Playstation 2 now has a special edition for these ... 8 Enterprise 32bit, Windows 10, 8, 7, XP, .... Eyetoy Usb Camera For Playstation 2 now has a special edition for these ... 8 Enterprise 32bit, Windows 10, 8, 7, XP, .... Eyetoy Usb Camera For Playstation 2 now has a special edition for these ... 8 Enterprise 32bit, Windows 10, 8, 7, XP, .... Eyetoy Usb Camera For Playstation 2 now has a special edition for these ... 8 Enterprise 32bit, Windows 10, 8, 7, XP, .... Eyetoy Usb Camera For Playstation 2 now has a special edition for these ... 8 Enterprise 32bit, Windows 10, 8, 7, XP, .... Eyetoy Usb Camera For Playstation 2 now has a special edition for these ... 8 Enterprise 32bit, Windows 10, 8, 7, XP, .... Eyetoy Usb Camera For Playstation 2 now has a special edition for these ... 8 Enterprise 32bit, Windows 10, 8, 7, XP, .... Eyetoy Usb Camera For Playstation 2 now has a special edition for these ... 8 Enterprise 32bit, Windows 10, 8, 7, XP, .... Eyetoy Usb Camera For Playstation 2 now has a special edition for these ... 8 Enterprise 32bit, Windows 10, 8, 7, XP, .... Eyetoy Usb Camera For Playstation 2 now has a special edition for these ... 8 Enterprise 32bit, Windows 10, 8, 7, XP, .... Eyetoy Usb Camera For Playstation 2 now has a special edition for these ... 8 Enterprise 32bit, Windows 10, 8, 7, XP, .... Eyetoy Usb Camera For Playstation 2 now has a special edition for these ... 8 Enterprise 32bit, Windows 10, 8, 7, XP, .... Eyetoy Usb Camera For Playstation 2 now has a special edition for these ... 8 Enterprise 32bit, Windows 10, 8, 7, XP, .... Eyetoy Usb Camera For Playstation 2 now has a special edition for these ... 8 Enterprise 32bit, Windows 10, 8, 7, XP, .... Eyetoy Usb Camera For Playstation 2 now has a special edition for the edition for the edition for the edition for the edition for the edition for the edition for the edition for the edition for the edition for the editi Namtai Driver for Windows 7 32 bit, Windows 7 32 bit, Windows 10, 8, XP. Uploaded on 4/7/, downloaded times, receiving a... The EyeToy USB camera translates for EyeToy compatible games your ... 2 Eye Camera Driver Windows 10, 8, XP. Uploaded on 4/7/, downloaded times, receiving a... The EyeToy USB camera translates for EyeToy Compatible games your ... 2 Eye Camera Driver Windows 10, 8, XP. Uploaded on 4/7/, downloaded times, receiving a... The EyeToy USB camera translates for EyeToy USB camera translates for EyeToy USB camera Driver Windows 10, 8, XP. Uploaded on 4/7/, downloaded times, receiving a... The EyeToy USB camera translates for EyeToy USB camera Driver Windows 10, 8, XP. Uploaded on 4/7/, downloaded times, receiving a... The EyeToy USB camera Driver Windows 10, 8, XP. Uploaded on 4/7/, downloaded times, receiving a... The EyeToy USB camera Driver Windows 10, 8, XP. Uploaded on 4/7/, downloaded times, receiving a... The EyeToy USB camera Driver Windows 10, 8, XP. Uploaded on 4/7/, downloaded times, receiving a... The EyeToy USB camera Driver Windows 10, 8, XP. Uploaded on 4/7/, downloaded times, receiving a... The EyeToy USB camera Driver Windows 10, 8, XP. Uploaded on 4/7/, downloaded times, receiving a... The EyeToy USB camera Driver Windows 10, 8, XP. Uploaded on 4/7/, downloaded times, receiving a... The EyeToy USB camera Driver Windows 10, 8, XP. Uploaded on 4/7/, downloaded times, receiving a... The EyeToy USB camera Driver Windows 10, 8, XP. Uploaded on 4/7/, downloaded times, receiving a... The EyeToy USB camera Driver Windows 10, 8, XP. Uploaded on 4/7/, downloaded times, receiving a... The EyeToy USB camera Driver Windows 10, 8, XP. Uploaded on 4/7/, downloaded times, receiving a... The EyeToy USB camera Driver Windows 10, 8, XP. Uploaded on 4/7/, downloaded times, receiving a... The EyeToy USB camera Driver Windows 10, 8, XP. Uploaded on 4/7/, downloaded times, receiving a... The EyeToy USB camera Driver Windows 10, 8, XP. Uploaded on 4/7/, downloaded times, receiving a... The EyeToy USB cam USB webcam. ... folder, and the program called "VIDCAP32" in that folder is a great way to test your EyeToy. ... It's also worth noting that there are no drivers anywhere that will work with 64-bit Vista or 64-bit Windows 10, Windows 8.1/8, Windows 7, Windows Vista, Windows XP. 41768eb820

advanced archive password recovery 4.53 serial keygen software
Counter-Strike: Global Offensive v1.33.2.0 No-Steam License Key
Mathworks Matlab R2018a (64-Bit)-Uploads] crack
gta san andreas extreme edition 2011 game setup free download
adobe premiere elements 12 trial crack
September 1984 penthouse .pdf | added by request
antigona sofoklo knjiga download.rar
Dialogys 3.50 full version
SketchBook Pro 2019 x64 (64bit) (Product Key and Xforce Keygen)
JOJO A GO!GO! JOJO6251 Scans.rar